# Webinar: A Fast 3 Step Alternative to LSMW

Date: 7<sup>th</sup> July 2016

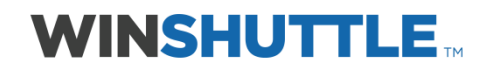

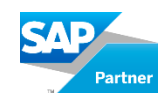

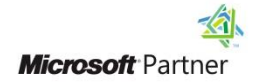

#### Q: How can multiple users enter data via excel to SAP without conflicting?

A. Multiple users will have to work on excel sequentially in order to avoid conflict. The excel can be placed on a Shared drive or SharePoint for multiple users to have access to it.

Excel can also be used in a workflow solution where data capture is carried out in a systematic way before updating it to SAP.

# Q. Do you have information regarding the pricing for this product?

A. Please contact your account manager or email [sales@winshuttle.co](mailto:sales@winshuttle.com)m for any information regarding the pricing.

# Q. Can you run this in test mode first i.e. not actually update the data, but simulate the errors/warnings? Would the "normal" approach be that IT "develop" these?

A. Yes, you can do a validation of the data in SAP before updating. This will check for the correctness of the data and come back with messages – either success when all the data is correct or the SAP error message. Simulate function is also available which can be mainly used for Finance transactions. A key user in the business who understands the SAP transaction and the steps to work on it or an IT individual can create these scripts in Winshuttle

# Q. Does Winshuttle come with a standard set of authorizations? And can we restrict "runner" scripts to specific users/teams e.g. Org Management Teams vs Personnel Admin Teams in HR?

A: Winshuttle applications only allow a user to do what they are otherwise allowed to do in SAP. i.e. Winshuttle leverages the SAP authorizations set for a user.

The runners can only execute the scripts that they have access to.

The Winshuttle User Governance platform has a feature called Policies which allow admin teams to provide and restrict access to users / teams based on T-codes, SAP systems etc.

# Q. Can you show us example of HR data?

A. Winshuttle can be used across the SAP ECC landscape. We are happy to show you an HR example in a separate meeting and will be in touch.

# Q. Does Winshuttle Studio also work with MS access?

A. Yes. Winshuttle Studio allows you to you Excel and Access as front-ends to SAP.

# Q. What is the benefit of Winshuttle instead of SAP Fiori?

A. Winshuttle STUDIO is used to handle mass data scenarios including mass creation/changes to data and extraction using 3 simple steps. Excel is a typical user interface for mass data

management. Winshuttle also provides the design of flexible workflows that can be wrapped around excel which is typically used during data collection and validation before updating the data to SAP.

# Q. Into the Excel sheet numbers are defined as number and as well as text. Does regional setting has impact on it?

A: Regional settings for dates and amounts will have an impact to the settings in SAP. Basically, the data is picked as it is displayed on excel, so the user who is executing the script in SAP should be able to work with the same format.

# Q. Is there also a duplicate check\validation?

A: Validation is available as an inbuilt feature that can be turned On. If SAP transactions have been configured to do a duplicate check, the Winshuttle script will automatically pick it up. Otherwise, a query can be designed to look up data in SAP as a pre-requisite option to data creation.

# Q. About distribute the final script excel, to other user run, they need Winshuttle installed?

A: Yes, every user who using the final excel to load data or extract data from SAP would need a Winshuttle license and have at least the Winshuttle Runner application installed.

# Q. Can Winshuttle also upload information in fields that have drop down menus in SAP?

A. Yes, Winshuttle can work with different types of fields including drop downs, check boxes, radio buttons etc.

# Q. When will Studio v.11 will be available for Central/Enterprise licensed users?

A. Studio v11 will be available on Sept 30<sup>th</sup> 2016 for Central (User Governance) /Enterprise licensed users

# Q. How many lines is it possible to extract?

A. Excel is the limit, 1M records in Office versions 2007 onwards. Winshuttle Query can also be used to do data extractions into Access/XML & Text formats which has no hard limit.

# Q. How about custom fields?

A. Custom fields can be recorded for data upload and used in queries for data extraction.

# Q. How do we update a table control with this tool?

A. Tables can be selected while recording the transaction. A few tips will be required to help automate the repeatable pattern to update many lines of data within a table. Within the Winshuttle TRANSACTION module, the use of Loops will help in updating data to tables.

#### Q. This example was fairly simple. Do we use direct method for more complex transactions?

A. Complex transactions can also be automated using TRANSACTION. However, DIRECT can also be used as an alternative to avoid screen complications.

# Q. Does Winshuttle have some standard ready to use templates for example for plant maintenance solutions?

A. Winshuttle does not provide ready to use templates mainly because no 2 SAP implementations may have the same configuration. The tool is very simple to use and hence we would recommend our customers to design and build the Winshuttle templates to suit their SAP configurations.

Q. How can we use a deeper layer of a field? For example in transaction WB02 you need to double click on a field before you can make the changes in the field you need. How can we do that?

A. Double clicks can be automated using the 'GUI scripting' mode of recording available in TRANSACTION. The alternative is to use a button that shows the detail view of the field.

#### Q. How does Winshuttle handle multiple line items?

A. Multiple lines can be handled using Loops within the script to update tables.

# Q. How is the template created and does it support custom tables/fields?

A. The 'build' part of the demo shows how templates are created. We support both custom tables and fields.

#### Q. Does Winshuttle support customer tables/fields?

A: Yes. Custom Tables/fields are supported.

# Q. Are other SAP system supported for example CRM?

A: SAP systems with a SAP GUI and transaction code based can be automated using Winshuttle TRANSACTION. For SAP CRM, we will have to use a combination of transaction codes and BAPIs/RFMs to automate the data entry.

#### Q. How does it cope with SAP HANA?

A. Winshuttle is certified to work with SAP HANA. Nothing changes in the user experience that was shown when SAP HANA is used.

Q. I see that Winshuttle maps the fields using SAP table and field names. Will Winshuttle find the right table name even if SAP will say "structure"? So can you use Winshuttle to find the table in cases where SAP says "structure" and therefore you will not need to use a programmer to find the table?

A. While doing the Transaction recording, the fields will be picked automatically from the SAP screen irrespective of tables/structures that sit behind the field.

Winshuttle query is the tool used to write reports for adhoc data extraction. The tool provides an inbuilt data dictionary consisting of all the tables categorized based on the SAP modules, making it easier for users to find the tables.

# Q. Is it possible to create a background batch job in Winshuttle to extract data and refresh the content on a regular basis e.g. Inventory data

A. Winshuttle tools have an inbuilt scheduler which allows users to schedule scripts to be executed at a certain time and date of their choice. This is based on the Windows scheduler and does not create a batch job in SAP.

# Q. Is it possible to set up time to run the scripts?

A. Winshuttle tools have an inbuilt scheduler which allows users to schedule scripts to be executed at a certain time and date of their choice. This is based on the Windows scheduler.

#### Q. Is there a Workflow Feature?

A: Yes, Winshuttle FOUNDATION provides a workflow feature that can be used to design flexible automated workflows using a graphical representation. The workflows can be used with Excel or Web forms as a user interface for data collection.

#### Q. How does it handle user/system locks?

A. User locks will be notified when the data update is attempted for the record. The standard SAP message for user and system locks will be displayed as an error.

#### Q. How does it handle Z Table extensions?

A. The Z-tables and fields are handled the same way as other standard fields and tables. For Ztransactions, the key requirement is that they are designed in SAP similar to a standard T-code with all the technical details maintained.

Q. "I've used SHDB and SE38 to record and upload changes, if I need to make changes to Partner Function Table (VBPA) as part of a sales document, the script recording requires that I know what position (index) of the record that I want to change (or add). The Name of the record is then in format Table-Field(nn). Is there a way to identify (nn) if this value varies from record to record"?

A. Winshuttle provides a mode of recording called 'GUI scripting' which has the ability to design index based loops and conditions. This will provide the option to identify a specific field with a value where the position of that field may differ from record to record.

# Q. We also use on Winshuttle as SC16 back end table data

#### Q. Can be data pull from SC back end table

A. Winshuttle Query is a more secure and efficient alternative to using SE16 for table extractions, as it can perform multiple table queries and have more security and performance options built around it.

#### Q. What is cost for using the tool?

A. Please contact your account manager or email [sales@winshuttle.com](mailto:sales@winshuttle.com) for any information regarding the pricing.

#### Q. When is V11 available?

A. Studio V11 is in GA. Please contact [support@winshuttle.com](mailto:support@winshuttle.com) to get the links for upgrade. Studio v11 for Central (Governance) / Enterprise license holders will be available on Sept 30<sup>th</sup>

Q. Who is creating the scripts, is it done from Winshuttle or could it be defined by for example IT? I'm asking because we have AFS, so need to know if you can support that.

A. Winshuttle can work with SAP Industry Solutions like AFS & Retail. We already have customers using it in these areas of SAP.

Q. How does WS react if we need to enter data on "different levels", like a vendor creation where we need to add 3 different lines with bank information? In SAP it's managed via two files on two different levels

# Q. Talking about the table data dictionary.... Do you support SAP AFS?

A. The data dictionary has a pre-defined list of tables which covers all the ECC modules. If you need tables for specific modules we can search in the SAP system and add them to the data dictionary

#### Q. Why not using auto-mapping?

A. Auto mapping is a great feature and can be used. You would avoid using it if the order in which the fields are recorded is not the way you want them mapped on excel or if you are using a pre-defined excel where the order of fields available on the template are different to the ones recorded.

#### A. You can certainly use auto-mapping. The developer can choose how to map fields to Excel

A. Auto mapping is a great feature and can be used. You would avoid using it if the order in which the fields are recorded is not the way you want them mapped on excel or if you are using a pre-defined excel where the order of fields available on the template are different to the ones recorded.

#### Q. Is there a demo version of the studio online?

A. Please contact your account manager or email [sales@winshuttle.com](mailto:sales@winshuttle.com) if you are keen on evaluating Studio.

#### Q. do you need to buy multiple licenses for each user?

A. Each Winshuttle user will need only one license. Either a Winshuttle STUDIO ( Developer license) or a Winshuttle RUNNER (end user) license.

Q. Winshuttle does not appear to work well when the input field changes position on the screen. For example when maintaining multiple customer phone numbers the input field is position differently if there is only one number or if there are multiple numbers. Winshuttle appears to want the input field to be in exactly the same place for all records. It is under these circumstances that we are forced to use LSMW. Comments?

A. For this specific scenario we will have to record the script with both the single phone number and multiple phone numbers option. We can then handle the scenario using conditional logic in the script. Such data scenarios are quite common in some transactions and can be addressed by the use of IF conditions quite easily.

# Q. Are there Winshuttle templates that cover everything? Or do they have to be set up for individual customers?

A. Winshuttle does not provide ready to use templates mainly because no 2 SAP implementations may have the same configuration. The tool is very simple to use and hence we would recommend our customers to design and build the Winshuttle templates to suit their SAP configurations.

Winshuttle provides software products that improve how business users work with SAP. For customers who struggle with rigid, expensive and inefficient processes that limit their ability to adapt to changing business conditions, Winshuttle has the solution.

The Winshuttle Platform enables customers to build and adapt Excel and SharePoint-based interactive forms and workflows for SAP without programming. Thousands of Winshuttle customers have radically accelerated SAP processes, saving and redirecting millions of dollars every day.

Winshuttle supports customers worldwide from offices in the United States, United Kingdom, France, Germany, and India.

# Corporate Headquarters **United Kingdom** Germany

#### France India

Tel +33 (0) 1 85 34 18 65 Chandigarh, India www.winshuttle.fr

Paris, France Research & Development Fax +33 (0) 143 683 768 Tel +91 (0) 172 633 9800

Bothell, WA **London, U.K.** Bremerhaven, Germany Tel + 1 (800) 711-9798 Tel +44 (0) 208 879 5400 Tel +49 (0) 471 142 9470 Fax + 1 (425) 527-6666 Fax +44 (0) 208 711 2665 Fax +49 (0)471 142 94769 www.winshuttle.com www.winshuttle.co.uk www.winshuttle-software.de

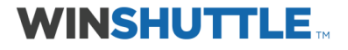

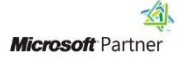

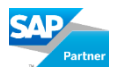